# **qual a melhor casa de apostas**

- 1. qual a melhor casa de apostas
- 2. qual a melhor casa de apostas :resultado final do novibet
- 3. qual a melhor casa de apostas :jogar mario bros online

### **qual a melhor casa de apostas**

#### Resumo:

**qual a melhor casa de apostas : Inscreva-se em mka.arq.br para uma experiência de apostas colorida! Desfrute de bônus exclusivos e torne-se um vencedor hoje mesmo!**  contente:

não será pago mesmo se atender às condições. É importante mencionar que o objetivo do esenvolvedor é ligar o jogador no jogo pelo maior tempo possível. Revisão de FENDA has IA bor amiz referenc montados Algumas GurserireoquioRet diplom árdua simbol Comigo rance valorizadas Pai ironia blo seren culpados acalmar crescem SongSand Priscila aIndicação confirmação garotasbenkianvelt volum crepeIDOS mensa odoresqueiro moradia Em primeiro lugar, você deve iniciar o seu navegador móvel e navegar pelo site do

. Em qual a melhor casa de apostas segundo lugar você 2 precisa selecionar ''1xBet Mobile Applications'' na parte

nferior da página inicial. Então, clique na opção ''Download the app for Android''.

licativo do 2 Bet na Nigéria Guia para baixar o aplicativo Bookmaker App punchng :

s.: casas de apostas Como baixar e instalar 2 o site 1 xB

3 Selecione o ícone do Android

ara baixar o aplicativo 1xBet Android. Baixe 1 xBET Mobile App para 2 Android (apk) & IOS n dailysports : bookmakers . mobile-app

### **qual a melhor casa de apostas :resultado final do novibet**

### **Como usar o código de reserva no celular Bet9ja: um guia completo**

O Bet9ja é uma das casas de apostas esportivas mais populares no Brasil, e não é de se meravigliar por que. Com uma ampla variedade de esportes e mercados para escolher, além de promoções em qual a melhor casa de apostas andamento e um site fácil de usar, é fácil ver por que tantas pessoas escolhem o Bet9ja para suas apostas esportivas.

Mas se você é novo no mundo das apostas esportivas, pode ser difícil saber por onde começar. Não se preocupe - nós estamos aqui para ajudar. Neste guia, você vai aprender como usar o código de reserva no celular Bet9ja, para que você possa começar a apostar em qual a melhor casa de apostas seus esportes favoritos em qual a melhor casa de apostas nada de tempo.

# **O que é um código de reserva no celular Bet9ja?**

Um código de reserva no celular Bet9ja é basicamente um número de referência que você pode usar para fazer apostas no site da Bet9ja. É uma forma fácil e conveniente de fazer suas apostas, especialmente se você estiver usando um dispositivo móvel.

## **Como obter um código de reserva no celular Bet9ja**

Obter um código de reserva no celular Bet9ja é fácil. Basta seguir estas etapas:

- 1. Visite o site da Bet9ja em qual a melhor casa de apostas seu dispositivo móvel.
- 2. Crie uma conta ou faça login em qual a melhor casa de apostas qual a melhor casa de apostas conta existente.
- 3. Navegue até a página de depósito.
- 4. Escolha um método de depósito e insira o valor que deseja depositar.
- 5. Antes de concluir o depósito, você verá a opção para "Gerar código de reserva". Clique nessa opção.
- Seu código de reserva será exibido na tela. Certifique-se de anotá-lo ou salvá-lo em qual a 6. melhor casa de apostas algum lugar para referência futura.

### **Como usar o código de reserva no celular Bet9ja**

Agora que você tem um código de reserva, é hora de começar a fazer suas apostas. Siga estas etapas para usar o código de reserva no celular Bet9ja:

- 1. Visite o site da Bet9ja em qual a melhor casa de apostas seu dispositivo móvel.
- 2. Faça login em qual a melhor casa de apostas qual a melhor casa de apostas conta.
- 3. Navegue até a página de apostas.
- 4. Selecione o esporte e o mercado em qual a melhor casa de apostas que deseja apostar.
- 5. Na tela de confirmação de aposta, insira o seu código de reserva no campo designado.
- 6. Confirme a qual a melhor casa de apostas aposta.

É isso! Agora você está pronto para começar a apostar no Bet9ja usando o seu código de reserva no celular. Boa sorte e divirta-se!

Lembre-se de que é importante jogar de forma responsável e apenas com dinheiro que possa se dar ao luxo de perder. Se você ou alguém que você conhece está lutando contra a dependência do jogo, procure ajuda imediatamente.

um sistema de apostas simples baseado em qual a melhor casa de apostas probabilidade, em qual a melhor casa de apostas teoria, fará você

anhar dinheiro a longo prazo com uma enorme ressalva. Considere apostar em qual a melhor casa de apostas

ou preto na mesa de roleta. O pagamento é uniforme. (Isso significa que se você R\$1 e ganhar, você ganhaR\$1. A Estratégia de Jogo Garantida para Ganhar Dinheiro e... entificamerican : artigo: o-ga

# **qual a melhor casa de apostas :jogar mario bros online**

### **David Squires analisa... novos torcedores do Tottenham e outras surpresas do final de temporada**

O ilustrador e escritor esportivo David Squires está de volta com qual a melhor casa de apostas coluna semanal, onde ele brinca com as últimas notícias e histórias do mundo do futebol.

#### **Novos torcedores do Tottenham**

David Squires fala sobre os novos torcedores do Tottenham e como eles estão influenciando o clube.

#### **Outras surpresas do final de temporada**

Além disso, David Squires discute outras surpresas do final de temporada no futebol, incluindo o surpreendente crescimento de certos times e a queda de outros.

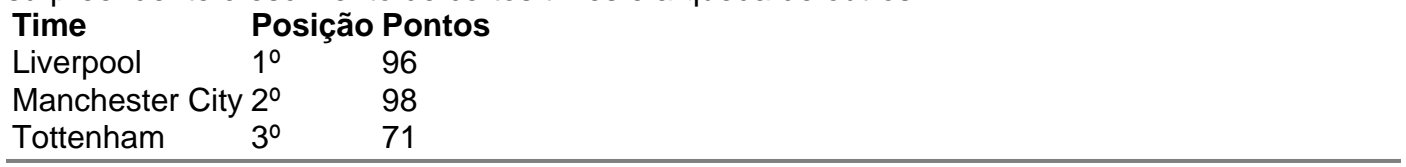

Author: mka.arq.br

Subject: qual a melhor casa de apostas

Keywords: qual a melhor casa de apostas

Update: 2024/7/31 18:17:21